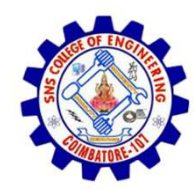

SNS COLLEGE OF ENGINEERING

An Autonomous Institution

SNS COLLEGE OF ENGINEERING<br>Kurumbapalayam (Po), Coimbatore – 641 107<br>An Autonomous Institution<br>by NBA – AICTE and Accredited by NAAC – UGC with 'A'<br>Grade<br>AICTE, New Delhi & Affiliated to Anna University, Chennai SNS COLLEGE OF ENGINEERING<br>
Kurumbapalayam (Po), Coimbatore – 641 107<br>
An Autonomous Institution<br>
Accredited by NBA – AICTE and Accredited by NAAC – UGC with 'A'<br>
Grade<br>
DEPARTMENT OF CSE<br>
DEPARTMENT OF CSE Grade Approved by AICTE, New Delhi & Affiliated to Anna University, Chennai

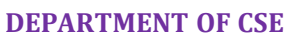

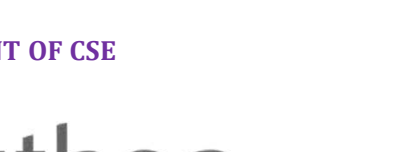

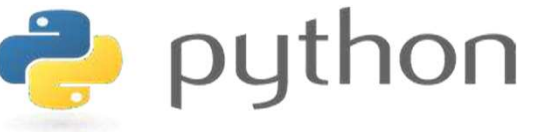

# SINCOLLEGE OF ENGINEERING<br>
Kurumbapalayam [Po], Coimbatore – 641107<br>
An Antonomous Institution<br>
Argented by NEA - AICTE and Accredited by NAAC – UGC with 'A'<br>
Approved by AICTE, New Delhi & Affiliated to Anna University, C AND PYTHON PROGRAMMING

 A readable, dynamic, pleasant, flexible, fast and powerful language

#### Recap

- "break" statement is used terminate the loop in between the iterations
- "continue" statement is used to skip an iteration
- "pass" statement acts as a placeholders for future code
- Python Functions is a block of related statements designed to perform a computational, logical, or evaluative task.
- Flow of execution is the order in which statements are executed

# Agenda

- Functions
- Agenda<br>
 Unctions<br>
 Arguments vs parameters<br>
 Types of arguments
	-
- Fruitful functions
- Local and global scope

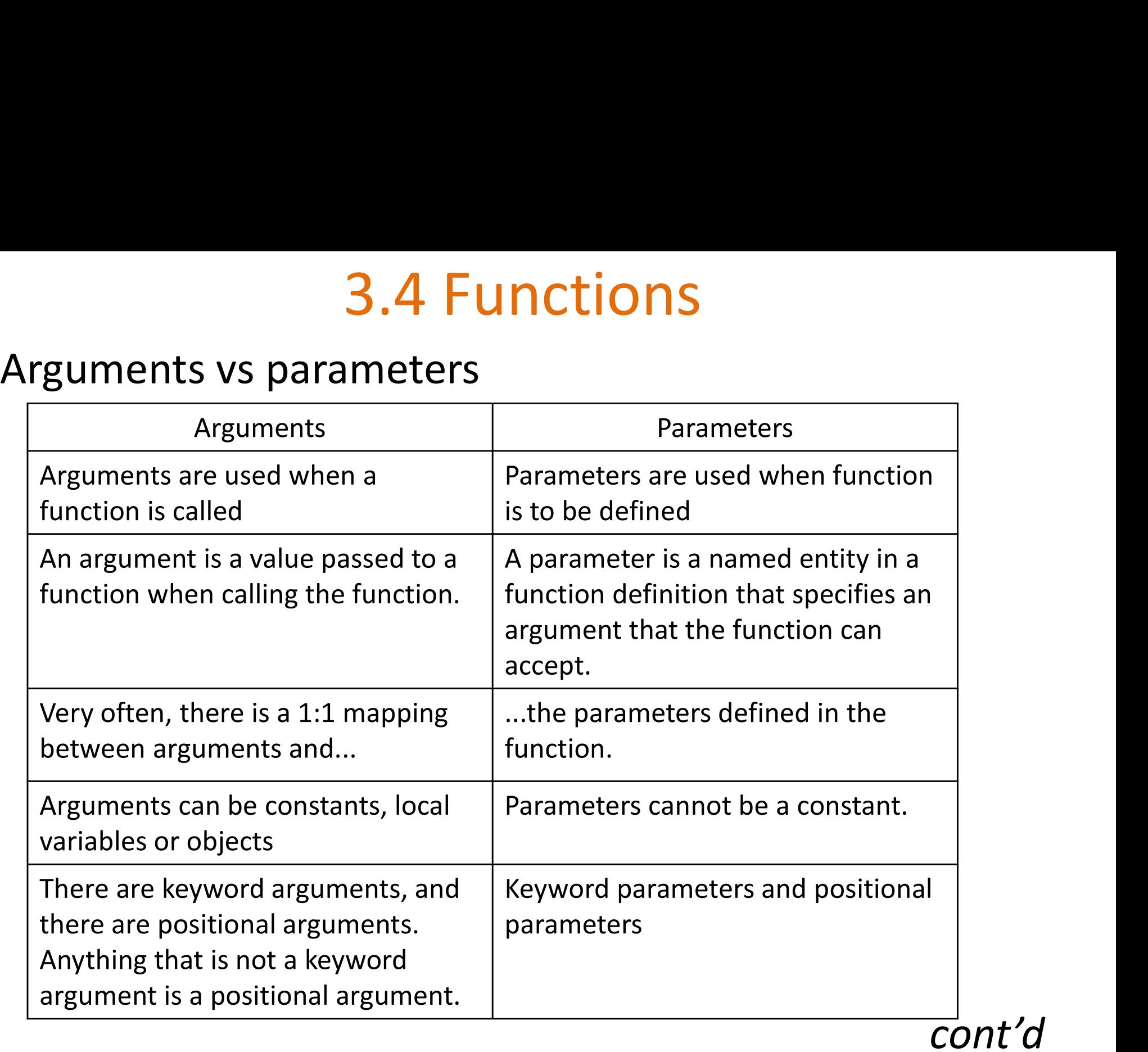

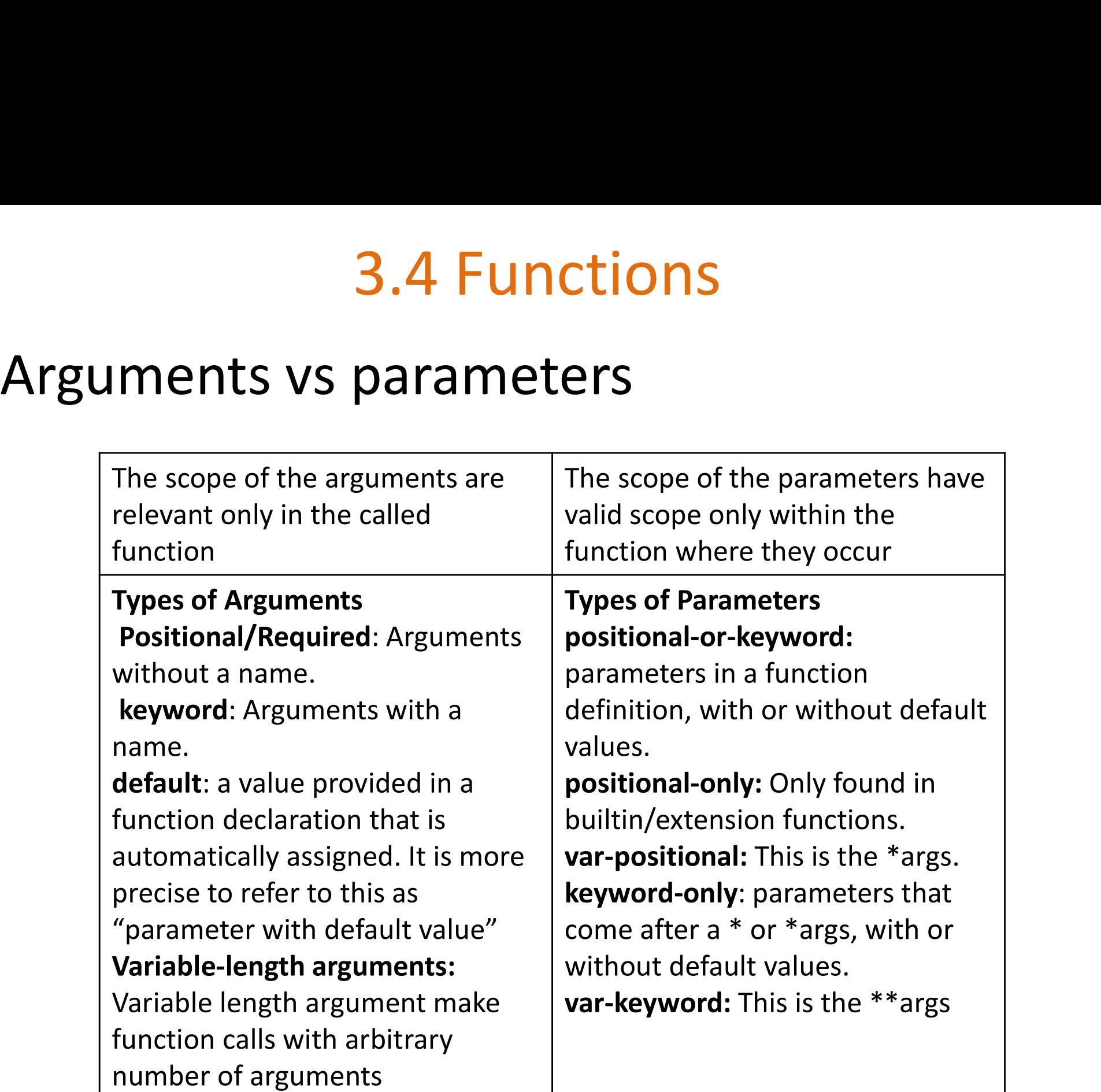

#### Types of Arguments

- Required arguments
- Keyword arguments
- Default arguments
- Variable-length arguments

#### Types of Arguments

- 1. Required arguments
- Required arguments are the arguments passed to a function in correct positional order.
- The number of arguments in the function call should match exactly with the function definition.

#### Types of Arguments

#### 1. Required arguments

Example:

#Function definition where str is the required argument def display(str): print (str)

#main script str="hello" display(str)

#### Output:

 $he11o$  $>>$ 

#### Types of Arguments

- 2. Keyword arguments
- When keyword arguments in a function call, the caller identifies the arguments by the parameter name.
- This allows you to skip arguments or place them out of order because the Python interpreter is able to use the keywords provided to match the values with parameters.

#### Types of Arguments

2. Keyword arguments

Example:

```
def display(vall, val2, val3):
        print ("The string is:", vall)
        print ("The integer is:", val2)
        print ("The float is:", val3)
```

```
#Main script-Fucntion calling with keyword arguments
display(val3=58.62, val1="hello", val2=28)
```
#### Output:

The string is: hello The integer is: 28 The float is: 58.62

#### Types of Arguments

- 3. Default arguments
- A default argument is an argument that assumes a default value if a value is not provided in the function call for that argument.

#### Types of Arguments

#### 3.Default arguments

Example:

```
def printinfo (name, age = 35):
        "This prints a passed info into this function"
        print ("Name: ", name)
        print ("Age ", age)
        return
#Calling printinfo function
printinfo(age=50, name="miki")
printinfo(name="miki")
```
#### Output:

 $\cdots$ Name: miki Age 50 Name: miki Age 35

#### Types of Arguments

4. Variable-length arguments

- Variable length argument make function calls with arbitrary number of arguments
- These arguments are called variable-length arguments and are not named in the function definition, unlike required and default arguments.
- Syntax:

```
def functionname([formal args,] *var args tuple):
        "function docstring"
        function body
        return [expression]
```
#### Types of Arguments

#### 4. Variable-length arguments

```
Example: # Eunction definition is here
                def printinfo( arg1, *vartuple):
                   "This prints a variable passed arguments"
                   print ("Output is: ")
                  print (arg1)
                  for var in vartuple:
                      print (var)
                  return;
```

```
# Now you can call printinfo function
printinfo(10)
printinfo( 70, 60, 50)
```
#### Output:

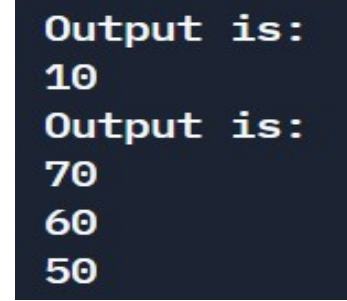

# 3.4 Functions – Fruitful functions

- The statement return (expression) exits a function, optionally passing back an expression to the caller.
- A return statement with no arguments is the same as return None.
- If a function returns some value then it is called as fruitful function
- Def: A function with a return value is called fruitful function

#### 3.4 Functions –Fruitful functions

#### Example:

```
# Function definition is here
def sum( arg1, arg2 ):
        # Add both the parameters and return them."
        total = arg1 + arg2print ("Inside the function: ", total)
        return total:
```

```
# Now you can call sum function
total = sum(10, 20);
print ("Outside the function: ", total)
```
#### Output:

```
Inside the function: 30
Outside the function: 30
```
#### Recap

- Values present in the function calling statement are called arguments
- Variables used in the function header are called parameters
- Required, keyword, default and variable-length are types of arguments
- Variable can be created with local and global scopes
- Global keyword creates a global variable inside a block

## Agenda

- **Agenda**<br>• Functions composition and Lambda functions<br>• Recursion
- Recursion

- **Functions composition**<br>composition is a way of combining<br>such that the result of each function is • Function composition is a way of combining functions such that the result of each function is passed as the argument of the next function. **Functions composition**<br>Function composition is a way of combining<br>functions such that the result of each function is<br>passed as the argument of the next function.<br>For example, the composition of two<br>functions f and g is d
- For example, the composition of two
- Functions composition<br>• Functions such that the result of each function is<br>passed as the argument of the next function.<br>• For example, the composition of two<br>functions f and g is denoted f(g(x)).<br>• x is the argument of g Function composition is a way of combining<br>functions such that the result of each function is<br>passed as the argument of the next function.<br>For example, the composition of two<br>functions f and g is denoted f(g(x)).<br>x is the functions such that the result of each funds passed as the argument of the next fun<br>For example, the composition of two<br>functions f and g is denoted f(g(x)).<br>x is the argument of g, the result of g is<br>argument of f and th
- Function composition is achieved through lambda functions

- Functions composition<br>unctions are called anonymous because • Lambda functions are called anonymous because they are not declared in the standard manner by using the def keyword.
- You can use the lambda keyword to create small anonymous functions.
- Lambda can take any number of arguments but return just one value in the form of an expression. They cannot contain commands or multiple expressions.
- An anonymous function cannot be a direct call to print because lambda requires an expression

Functions composition<br>ple, compose2 is a function that takes two • For example, compose2 is a function that takes two **Functions composition<br>For example, compose2 is a function that takes two<br>functions as arguments (f and g) and returns a<br>function representing their composition<br>ample:** function representing their composition

Example:

Output:

```
def compose2(f, g):
  return lambda x: f(g(x))def double(x):return x \times 2def inc(x):return x + 1inc and double = compose2 (double, inc)
print ("Result: ", inc and double (10))
\sim \sim
```
 $Result: 22$ 

#### Composing n Functions

• It would be interesting to generalize the concept to accept n functions

```
Example: \frac{def \text{ composed}(f, q)}{def}
```

```
return lambda x: f(g(x))def double(x):return x \star 2def inc(x):return x + 1def dec(x):return x - 1
```

```
inc double and dec = compose2 (compose2 (dec, double), inc)
print ("Result: ", inc double and dec(10))
```
#### Output:

**State Street**  $Result: 21$ 

#### Composing n Functions using "functools"

#### Example:

```
import functools
def compose (*functions):
    def compose2(f, g):
        return lambda x: f(g(x))return functools.reduce(compose2, functions, lambda x: x)
def double(x):return x \star 2def inc(x):return x + 1def dec(x):return x - 1inc and double = compose (double, inc, dec)
print (inc and double (10))
```
#### Output:

Result: 20

# Functions composition

Syntax

lambda [arg1 [,arg2,.....argn]]:expression

#### Example:

# Function definition is here  $sum = lambda arg1, arg2: arg1 + arg2;$ # Now you can call sum as a function print ("Value of total : ", sum  $(10, 20)$ ) print ("Value of total : ", sum  $(20, 20)$ )

Output:

Value of total: 30 Value of total : 40

- Recursion is the process calling a function by itself
- For example, to find the factorial of an integer can be written as recursive function.
- Factorial of a number is the product of all the integers from 1 to that number.
- For example, the factorial of 6 (denoted as 6!) is 12345\*6 = 720.

#### Example:

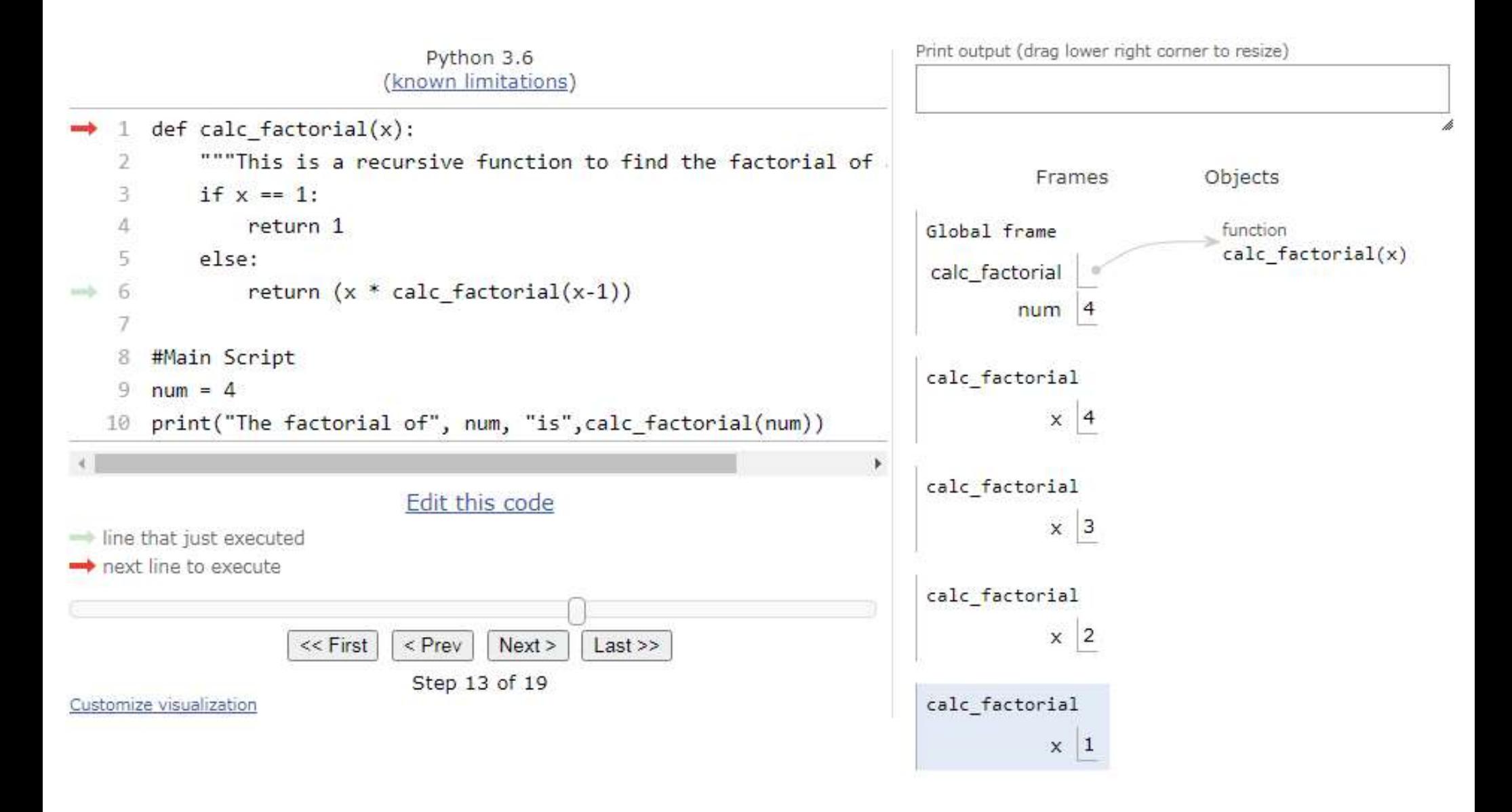

#### Output:

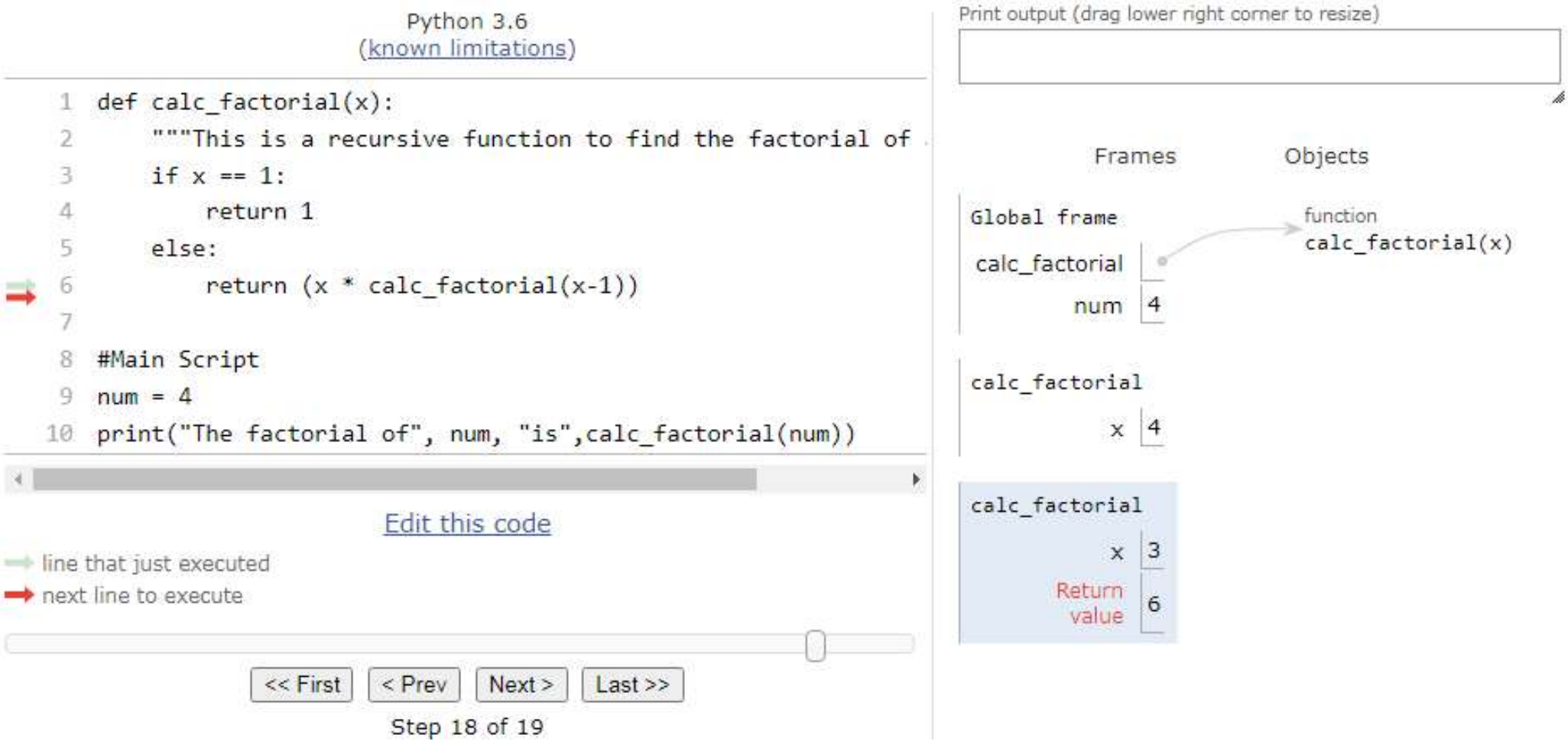

- Our recursion ends when the number reduces to 1. This is called the base condition.
- Every recursive function must have a base condition that stops the recursion or else the function calls itself infinitely.

#### Advantages of recursion

- Recursive functions make the code look clean and elegant.
- A complex task can be broken down into simpler sub-problems using recursion.
- Sequence generation is easier with recursion than using some nested iteration.

#### Disadvantages of recursion

- Sometimes the logic behind recursion is hard to follow through.
- Recursive calls are expensive (inefficient) as they take up a lot of memory and time.
- Recursive functions are hard to debug.

# Summary

- Function composition is a way of combining functions
- Recursion is the process calling a function by itself
- Function composition is achieved through lambda functions
- Lambda functions are called anonymous because they are not declared in the standard manner by using the def keyword

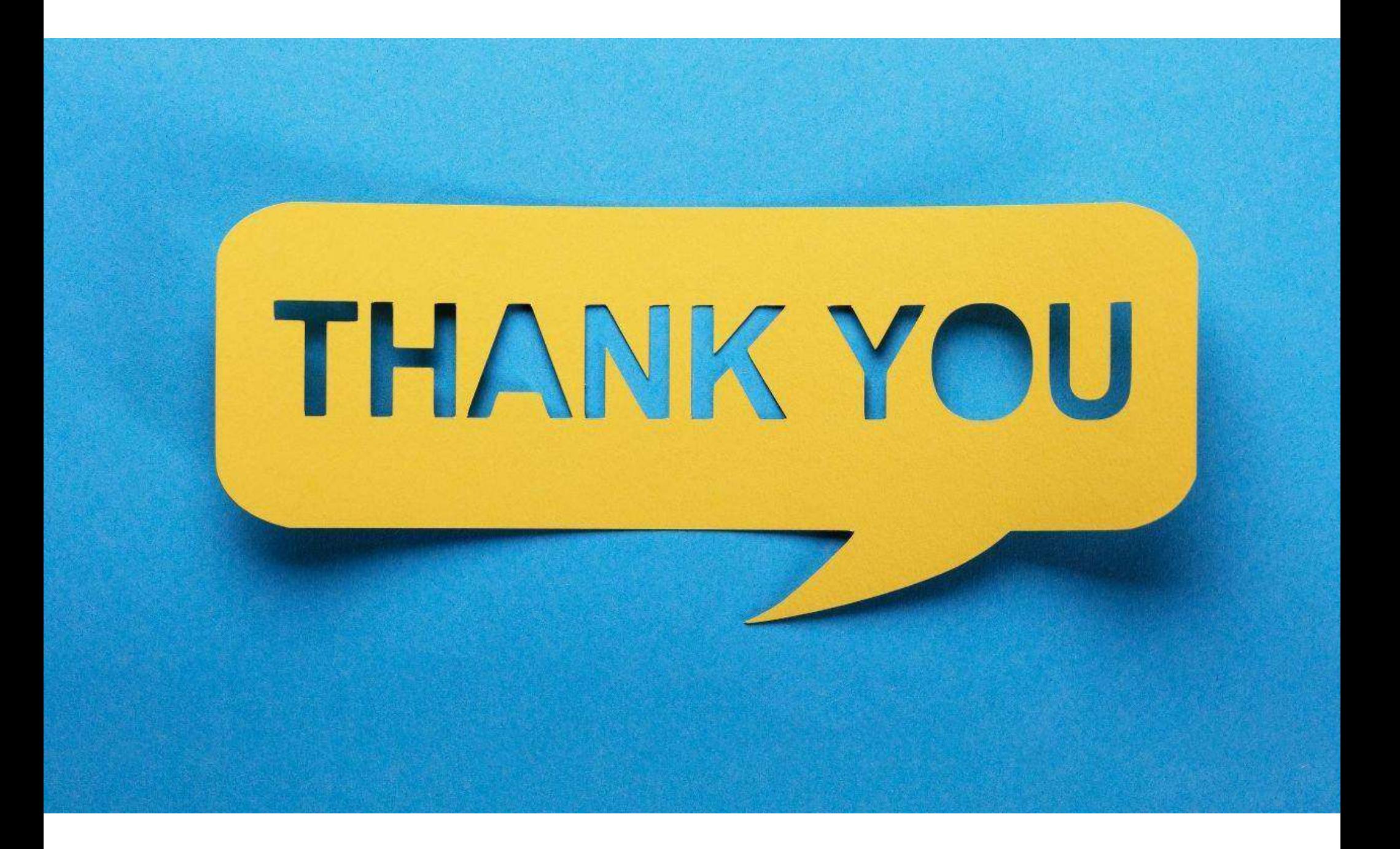